# Inform.NET

# **Bulk Load File Format**

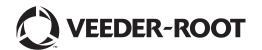

## **Notice**

Veeder-Root makes no warranty of any kind with regard to this publication, including but not limited to, the implied warranties of merchantability and fitness for a particular purpose.

Veeder-Root shall not be liable for errors contained herein or for incidental or consequential damages in connection with the furnishing, performance, or use of this publication.

The information contained in this publication may be subject to change without notice.

This publication contains proprietary information which is protected by copyright. All rights reserved. No part of this publication may be photocopied, reproduced, or translated to another language without the prior written consent of Veeder-Root.

©Veeder-Root 2013. All rights reserved.

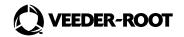

#### 1.0 Bulk Load File Format

The bulk load file format is a comma-separated values file, with two record variants possible.

The bulk load file (BLF) format is as follows:

Table 1. First Record Form Variant – Modem-based Connection to ATG

| Field         | Туре                    | Description and Values             |
|---------------|-------------------------|------------------------------------|
| COMM_METHOD   | STRING                  | This shall be either "MODEM"       |
|               | Equals "MODEM" in this  | or "TCP" and determines the        |
|               | definition of Variant 1 | number and type of the fields      |
|               |                         | in the remainder of the record     |
|               |                         | accordingly.                       |
| DIAL_PREFIX   | STRING                  | Any characters needed to           |
|               |                         | obtain a dialtone prior to         |
|               |                         | actually dialing the               |
|               |                         | PHONE_NUMBER. Valid                |
|               |                         | characters are [0-9,+-*#]          |
| PHONE_NUMBER  | STRING                  | The telephone number for           |
|               |                         | dialing the ATG. Initially this is |
|               |                         | a NANPA¹-compliant number,         |
|               |                         | Valid characters are [0-9,+-*#]    |
| DIAL_POSTFIX  | STRING                  | Any characters required after      |
|               |                         | dialing the phone number (e.g.     |
|               |                         | PBX navigation). Valid             |
|               |                         | characters are [0-9,+-*#]          |
| DATA_BITS     | INTEGER                 | Either 7 or 8                      |
| PARITY        | STRING                  | One of "N" "E" "O" for None,       |
|               |                         | Even, or Odd, respectively         |
| STOP_BITS     | INTEGER                 | Either 0 or 1                      |
| SPEED         | INTEGER                 | One of:                            |
|               |                         | 1200                               |
|               |                         | 2400                               |
|               |                         | 4800                               |
|               |                         | 9600                               |
|               |                         | 14400                              |
|               |                         | 19200                              |
|               |                         | 28800                              |
|               |                         | 33600                              |
|               |                         | 56000                              |
| SECURITY_CODE | STRING                  | The security code for the ATG      |
| MAX_ATTEMPTS  | Positive INTEGER        | Number specifying how many         |
|               |                         | times the ATGCS should             |

<sup>&</sup>lt;sup>1</sup> North American Numbering Plan, Administration, <a href="http://www.nanpa.com/">http://www.nanpa.com/</a>

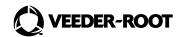

|              |        | attempt to communicate with        |
|--------------|--------|------------------------------------|
|              |        | the ATG. Typical ranges are 1      |
|              |        | (no retries) to 4 attempts.        |
| SITE_NAME    | STRING | The enterprise asset               |
|              |        | management system's                |
|              |        | reference name for the site        |
| GAUGE_MFR    | STRING | The manufacturer of the ATG.       |
| GAUGE_MODEL  | STRING | The model number of the ATG        |
| Address1     | STRING | Main Address line (up to 150       |
|              |        | characters in length)              |
| Address2     | STRING | Address continued (up to 150       |
|              |        | characters in length)              |
| City         | STRING | City the site is located (up to 50 |
|              |        | characters)                        |
| Phone number | STRING | Phone number of contact at         |
|              |        | location. (up to 20 characters     |
|              |        | in length)                         |

### Example:

MODEM,1,1234567890,",,\*3,,\*3",7,0,1,2400,,,3,SiteName,VeederRoot,TLS350,Header1,Header2,Header3,Header4

Table 2. Second Record Form Variant – TCP-based Connection to ATG

| Field         | Туре                            | Description and Values                                                                   |
|---------------|---------------------------------|------------------------------------------------------------------------------------------|
| COMM_METHOD   | STRING                          | This shall be either "MODEM"                                                             |
|               | Equals "TCP" in this definition | or "TCP" and determines the                                                              |
|               | of Variant 2                    | number and type of the fields                                                            |
|               |                                 | in the remainder of the record accordingly.                                              |
| IP_ADDRESS    | IP_ADDRESS_TYPE                 | The IP address of the ATG. This must be in the form of four-octets separated by periods. |
|               |                                 | For example: 10.1.6.12. The                                                              |
|               |                                 | address <i>should</i> comply with the                                                    |
|               |                                 | IETF specifications for Class A,B,                                                       |
|               |                                 | or C networks.                                                                           |
| PORT          | IP_PORT_NUMBER                  | 0:65536 the TCP port number                                                              |
|               |                                 | for the connection                                                                       |
| SECURITY_CODE | STRING                          | The security code for the ATG                                                            |
| MAX_ATTEMPTS  | Positive INTEGER                | Number specifying how many                                                               |
|               |                                 | times the ATGCS should                                                                   |
|               |                                 | attempt to communicate to                                                                |
|               |                                 | the ATG. Typical ranges are 1                                                            |
|               |                                 | (no retries) to 4 attempts.                                                              |
| SITE_NAME     | STRING                          | The enterprise asset                                                                     |
|               |                                 | management system's                                                                      |

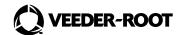

|              |        | reference name for the site                                          |
|--------------|--------|----------------------------------------------------------------------|
| GAUGE_MFR    | STRING | The manufacturer of the ATG.                                         |
| GAUGE_MODEL  | STRING | The model number of the ATG                                          |
| Address1     | STRING | Main Address line (up to 150 characters in length)                   |
| Address2     | STRING | Address continued (up to 150 characters in length)                   |
| City         | STRING | City the site is located (up to 50 characters)                       |
| Phone number | STRING | Phone number of contact at location. (up to 20 characters in length) |

### Example:

 ${\sf TCP,12.34.212.28,10001,,2,12.34.212.28,VeederRoot,TLS350,Header1,Header2,Header3,Header4}$ 

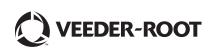

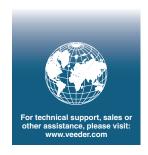